# Hyper-V Storage

## Storage Quality of Service

Hyper-V in Windows Server 2012 R2 includes the ability to set certain Quality of Service (QoS) parameters for storage on a virtual machine.

Storage QoS provides storage performance isolation in a multi-tenant environment and mechanisms to notify you when the storage I/O performance does not meet the defined threshold to efficiently run your virtual machine workloads.

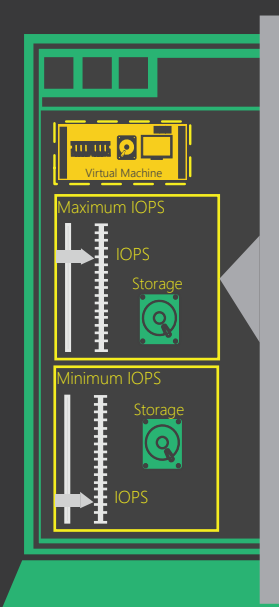

### **Storage Quality of Service (QoS)**

Maximum IOPS Storage QoS delivers the ability to specify a maximum input/output operations per second (IOPS) value for your virtual hard disk.

You can throttle the storage I/O and stop a tenant from consuming excessive storage resources that may impact another tenant.

#### Minimum IOPS

Storage QoS delivers the ability to specify a minimum IOPS value for your virtual hard disk.

You will be notified when the IOPS to a specified virtual disk is below a threshold that is needed for its optimal performance.

These maximum and minimum values are specified in terms of normalized IOPS where every 8 KB of data is counted as an I/O.

You can monitor storage-related parameters for the virtual hard disk of the virtual machine.

## Online Virtual Hard Disk Resizing

Windows Server 2012 R2 enhances your capability to manage virtual machine storage resources. You can increase or decrease the size of a virtual hard disk while the virtual machine is still running. Fixed, differencing and dynamic disks are supported (VHDX).

Online resizing is intended exclusively for SCSI-attached VHDX files.

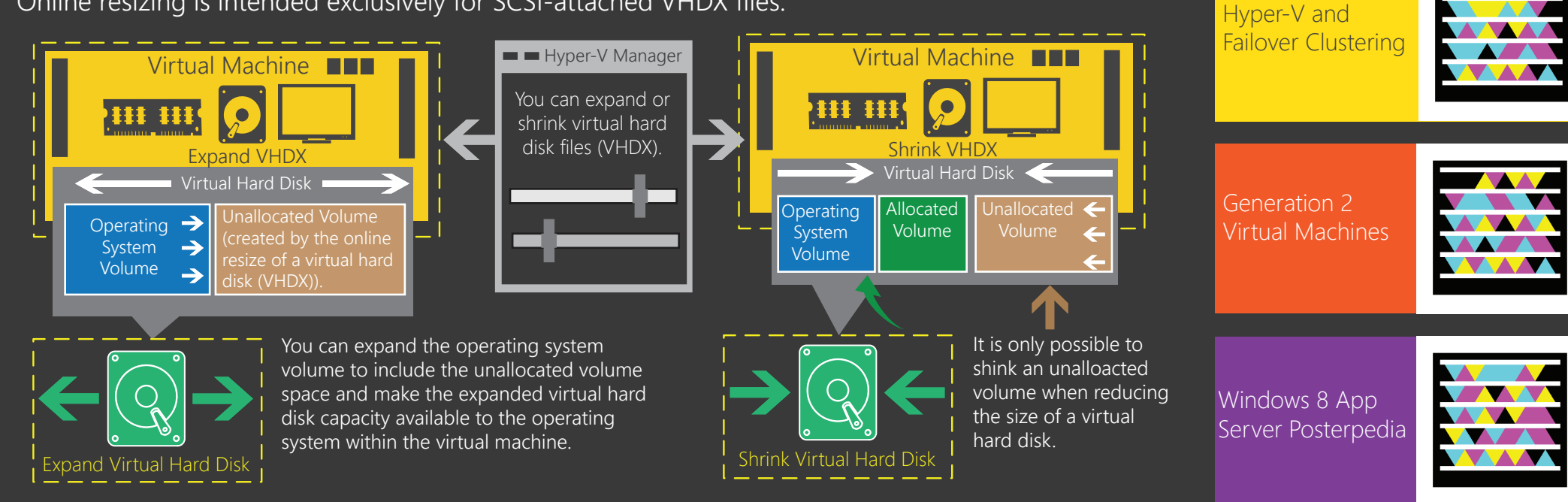

## More information ....

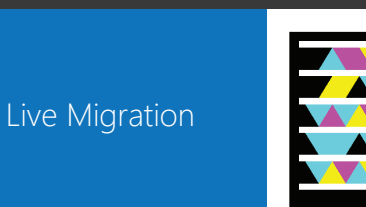

Hyper-V Storage Virtual Hard Disk Sharing

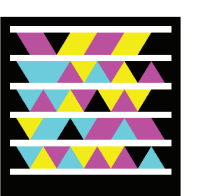

Online Virtual Hard Disk Resizing Quality of Service

Session Modes

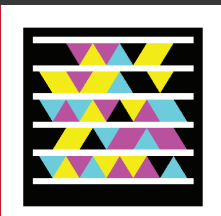